华泰财产保险有限公司 Huatai Property & Casualty Insurance Co., Ltd. 全国统一服务热线:40060 95509

境外服务热线:86-21-80210006

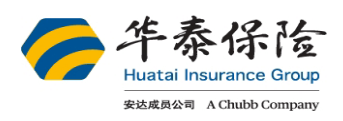

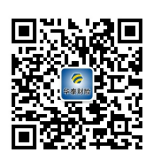

## 华泰财产保险有限公司 户外运动人身意外伤害保险保险单

精彩服务

华泰财产保险有限公司(以下简称"保险人")根据投保人申请,在投保人按约定支付保险费后,依照本保险单所载条款和附 加条款、批单及其他约定条件,承担保险责任。本保险合同自保险人同意承保之日起成立。 保单号码, 88888888888888

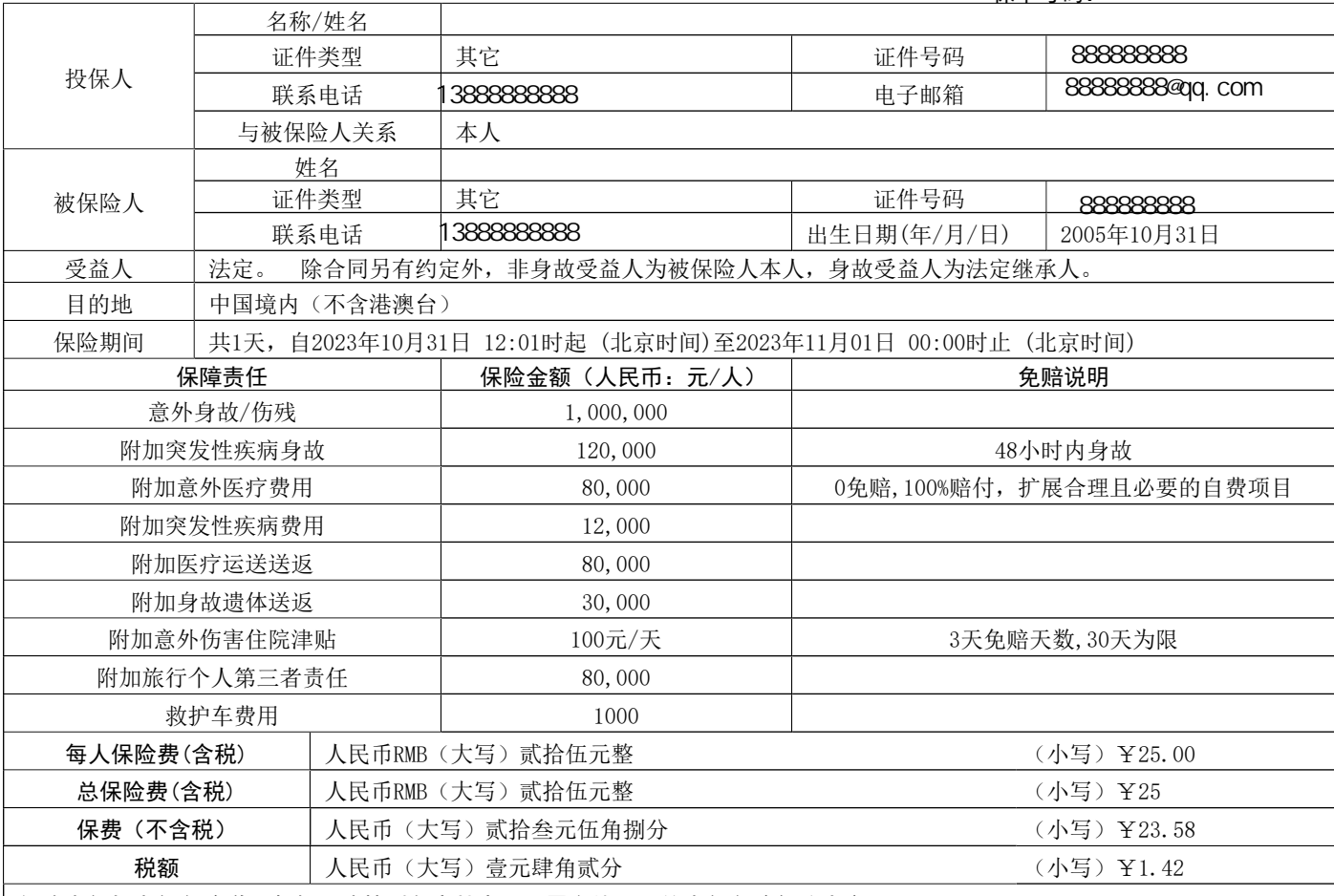

保险责任与责任免除详见条款,请特别留意其中以加黑字体显示的责任免除部分内容。

特别约定:

1. 所有的保险责任及条款均以华泰财产保险有限公司签发的正式保险合同之相应条款为准。

2. 本计划的承保年龄为4至80周岁, 以保单生效时的周岁年龄为准。66至80周岁的被保险人其涉及"意外身故、残疾保障"、"急 性病身故保障"保险金额为上表所载金额的一半,保险费维持不变。

3. 按国家金融监督管理总局(除航空意外及重大自然灾害意外以外), 10周岁以下的未成年人累计身故保险金额不得超过人民币20 万元;10至17周岁的未成年人累计身故保险金额不得超过人民(除航空意外及重大自然灾害意外以外)币50万元。若未成年被保险 人的保险金额超过上述规定,则以上述规定的保险金额为限。

4. 在同一保险期间, 每位被保险人投保同一产品(包括同一产品的同一计划或不同计划)限投保一份, 如果投保了多份同一计 划,以最先投保之保单为有效,其余部分视为无效,保险费将无息退还;如果投保了多份不同计划,以意外伤害保额最高之保单 为有效, 其余部分视为无效, 保险费将无息退还。

5. 若被保险人在任意渠道投保由本公司承保的多份"意外身故、伤残保险"、"疾病身故"、"急性病身故"、"猝死"、"意 外医疗费用"、"医疗费用(包含意外及突发性疾病医疗费用)"、"意外每日住院津贴"、"每日住院津贴",则本公司仅按其中 保险金额最高者做出赔偿。

6. 本保险计划只承保以旅游、户外活动为目的的旅行, 包含被保险人在中华人民共和国境内(不包含香港、澳门及台湾)参加水 上业余活动期间及活动前涉及的准备活动期间发生的意外伤害事故,水上业余活动包括水上游艇体验、水上摩托艇体验、帆船、 冲浪、室内冲浪、皮划艇活动,青少年皮划艇培训,浆板,激流,潜水(不超过18米)、花式艇,漂流,帆伞运动,滑水,香 蕉船、龙舟、滑行桨板、帆船体验、水上风筝、水上飞行器体验、飞鱼体验、水上滚筒、水上跷跷板、趣味赛龙舟,橡皮艇、帆 板、水上飞机、拖伞等各类水上旅游项目。

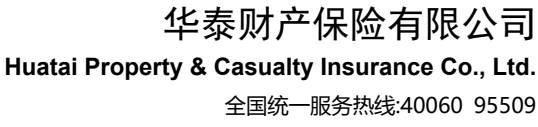

境外服务热线:86-21-80210006

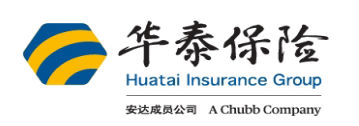

7. 本保险计划承保在中华人民共和国境内地区(不包括在中国香港、台湾和澳门)发生的意外伤害事故。

8. 本保险计划扩展承保在本市发生的意外伤害事故。

9. 如保险期间为一年, 每次承保最长期限为30天。

10. 外籍人士购买本产品只要符合投保规则即可, 无其它特殊要求, 但不承保回原国籍。

11. 本保单承保中国大陆地区(不包含香港、澳门及台湾)发生的意外伤害事故;

12. 被保险人故意做出的危险性行为而导致的意外伤害事故, 保险公司不承担保险责任, 危险性行为包括但不限于: 不听从导游、 领队、教练或现场安全人员的要求及劝阻;违反景区或当地的警示/禁令标示;违规进入国家或当地政府明令禁止的线路或地区 等。

13. 本产品不承保包机及包船业务(包机及包船业务定义为人数超过150人乘坐的单架飞机或单艘游船业务)。

14. 本产品支持当天投保, 投保支付成功后即时生效, 保单期限截止当日24时。

15. 若同一个被保险人为同一旅行或户外运动自愿投保由本保险公司所承保的多份综合保险, 且在不同保障产品中有相同保险利益 的,则本保险公司仅按其中保险金额最高者做出赔偿,并退还其它保险项下已收取的相应保险利益的保险费。

16. 基础版、运动版A、运动版B、运动版C、运动版D仅承保无奖金无排名的活动。

17. 本保险产品由华泰财产保险有限公司(以下简称"华泰财险")承保, 目前华泰财险在北京、上海、天津、重庆、江苏、广 东、陕西、四川、云南、辽宁、浙江、河北、湖南、湖北、安徽、山西、福建、山东、广西、河南、江西、深圳、青岛、大连、 宁波、贵州、内蒙古、厦门、黑龙江、新疆、宁夏、吉林、甘肃设有分支机构。本保险产品的销售区域为全国(不含港澳台)。 若您处于华泰财险无分支机构的地区,不影响您的理赔,但可能会存在其他服务不到位等问题。

18. 阅读条款: 请确认您已认真阅读《华泰财险户外运动人身意外伤害保险(互联网专属)-C00015432312022122396651》、《华 泰财险附加突发性疾病身故保险条款-C00015431922021091702583》、《华泰财险附加旅行医疗费用保险A款(互联网专属)-注册 号: C00015432522022100950673》、《(华泰财险)(备-其他)【2018】(附) 024号-华泰财险附加医疗运送和送返保险》、《华泰 财险附加救护车车费保险(A款)条款-注册号: C00015431922021120102053》、《华泰财险附加意外伤害住院津贴保险A款(互联 网专属)-注册号C00015432522021121517143》、《(华泰财险)(备-责任保险)【2018】(附) 014号-华泰财险附加旅行个人第三者 责任保险》。您了解、同意并确认上述条款内容,特别是保险责任及责任免除的部分。作为投保人,您确认对于被保险人具有保 险利益。

19. 保单形式: 网上投保为您提供电子保单, 根据《中华人民共和国民法典》第四百六十九条规定, 数据电文是合法的合同表现形 式, 电子保单与纸质保单具有同等法律效力。

20. 本保单提供AA境内救援服务, 若您遇到紧急情况需要救援请拨打客服电话: 40060-95509 21. 如需咨询保险产品相关事宜, 请联系华泰保险客户服务热线: 4006095509。

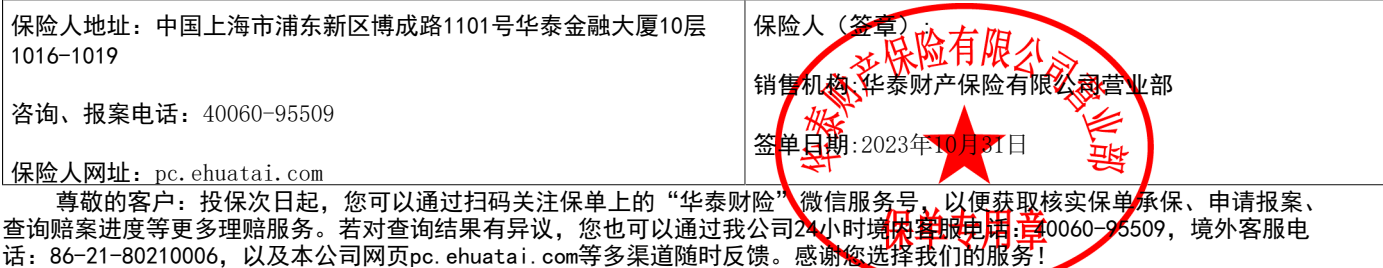

中介机构名称: 慧择保险经纪有限公司